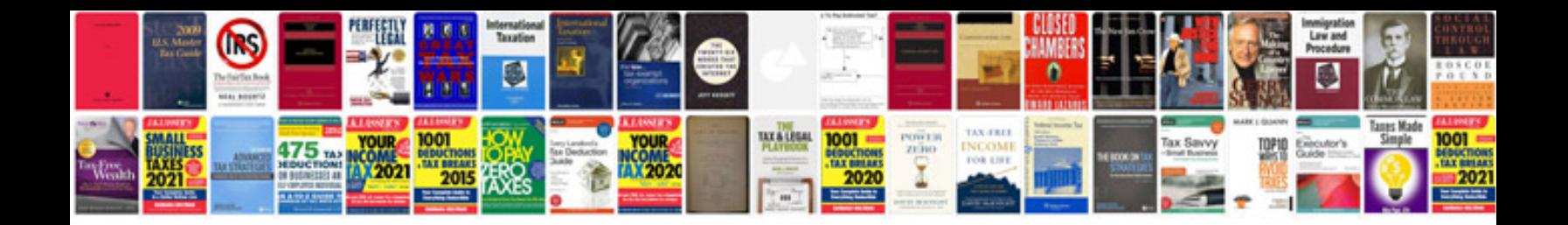

**Docetaxel injection msds** 

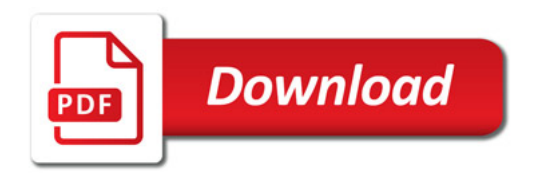

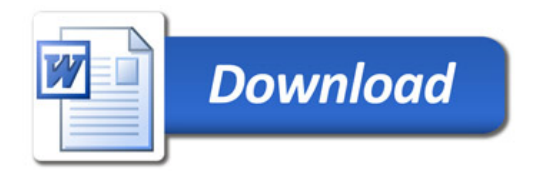